## À savoir concernant les études au

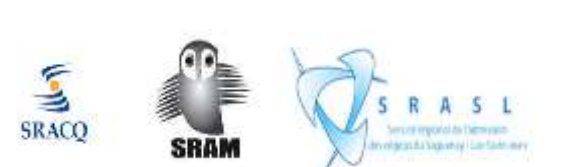

CÉGEF

- 1. A- Il existe **trois** services régionaux d'admission :
	- **- SRACQ** (**Service régional d'admission au collégial de Québec**)
	- **- SRAM** (**Service régional de l'admission de Montréal**)
	- **- SRASL** (**Service régional de l'admission des cégeps du Saguenay-Lac-Saint-Jean**)
	- B- L'année collégiale comporte **2 sessions** :
		- **- Automne** (de la fin d'août à la fin de décembre)
		- **Hiver** (du début de janvier à la fin de mai)
	- C- Il existe des **tours** pour l'admission.

Les dates limites de réception des demandes d'admission pour la session d**'automne** sont :

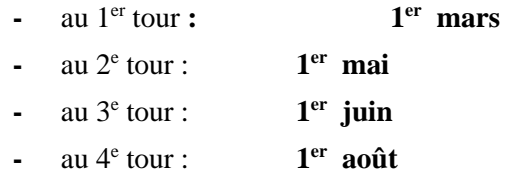

 \* Tu ne pourras présenter **qu'une seule demande** d'admission par service régional d'admission et par tour d'admission.

- D- Tes résultats **aux deux premières étapes** de la 5<sup>e</sup> secondaire *(en plus de ceux de la 4<sup>e</sup> secondaire)* seront pris en compte pour l'analyse de ton dossier au premier tour d'admission.
- E- Une demande d'admission au **cégep** se fait **par Internet** aux adresses suivantes **: [www.sracq.qc.ca](http://www.sracq.qc.ca/)**

Le **SRACQ** reçoit les demandes d'admission pour les cégeps de la région de Québec et de ses environs, du Bas St-Laurent, de la Gaspésie, de la Côte- Nord et de Victoriaville.

## **[www.sram.qc.ca](http://www.sram.qc.ca/)**

Le **SRAM** reçoit les demandes d'admission pour les cégeps de la région de Montréal et des environs, de la Montérégie, de l'Estrie, de la Mauricie, de l'Outaouais et de l'Abitibi-Témiscamingue.

## **[www.srasl.qc.ca](http://www.srasl.qc.ca/)**

Le **SRASL** reçoit les demandes d'admission pour les cégeps du Saguenay-Lac-Saint-Jean, Chibougamau et Charlevoix.